# INKJET PRINTING

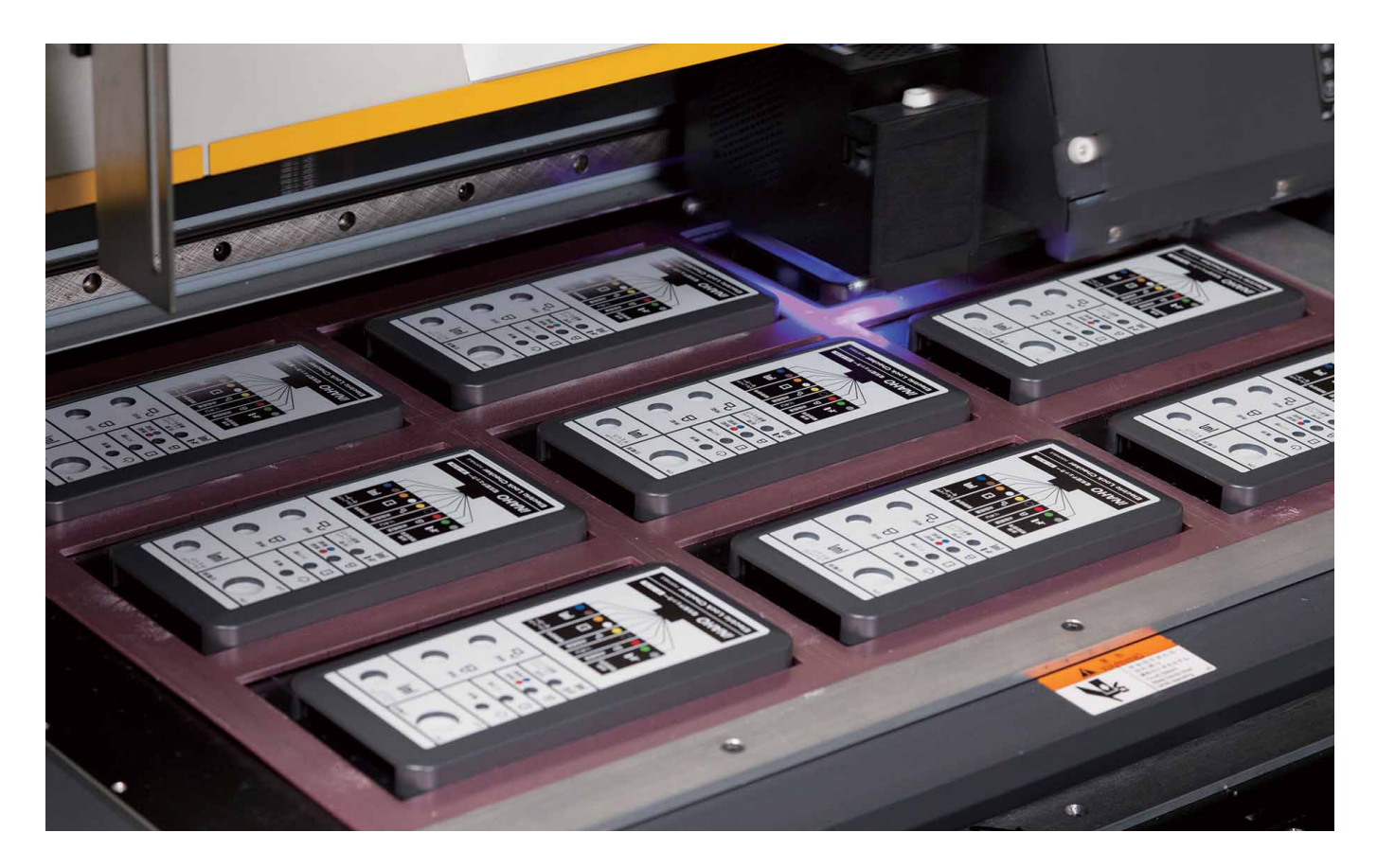

**Full color digitally designed image can be printed in 1 run. No cost difference regardless of the number of colors used.**

![](_page_0_Picture_4.jpeg)

**Full color print possible in small quantities Low printing cost**

![](_page_0_Picture_6.jpeg)

![](_page_0_Picture_7.jpeg)

![](_page_1_Picture_0.jpeg)

#### Maximum printable enclosure dimensions

![](_page_1_Figure_2.jpeg)

## Printable on irregular surfaces

Printing is possible on recessed, sloped and rounded sections. Print can also be performed on surfaces with a height difference of up to 3.5mm.

![](_page_1_Figure_5.jpeg)

![](_page_1_Picture_6.jpeg)

#### **ATTENTION**

The larger the height difference required for printing, the coarser the image quality will become. Image quality may also vary in the same print lot.

Silkscreen printing or laser marking is recommended for height differences exceeding 3.5mm.

#### [A] Without height difference [B] With height difference

![](_page_1_Figure_11.jpeg)

![](_page_1_Figure_13.jpeg)

Height difference - [within 3.5mm]

![](_page_1_Picture_16.jpeg)

Image quality is maintained. The same of the set of the set of the set of the set of the set of the set of the set of the set of the set of the set of the set of the set of the set of the set of the set of the set of the s

![](_page_1_Picture_18.jpeg)

![](_page_2_Picture_0.jpeg)

## ● Non-printable cases

Printing is not possible on silicone covers, rubber products, or with a height difference exceeding 3.5mm.

![](_page_2_Picture_3.jpeg)

\*Silkscreen printing, laser marking or engraving is recommended for surfaces where the height difference exceeds 3.5mm.

## ● Print • Marking method comparison chart

![](_page_2_Picture_320.jpeg)

◎ **: Very good** ○ **: Good** ▲ **: Fair** △ **: Poor** ╳**: Not printable**

# **PRINT FILE REQUIREMENTS CRecommended data formats**

![](_page_3_Picture_3.jpeg)

### Guidelines for Print File

![](_page_3_Picture_223.jpeg)

## **●**OUTLINING TEXT

**"Outlining is a method where normal font/texts are converted to vector graphics. If a typeface that TAKACHI does not have installed is used, the data may be incorrectly printed. Ensure that all text are properly outlined; if not, a similar installed typeface will be randomly chosen."**

![](_page_3_Picture_8.jpeg)

Text (Not outlined) and the contract of the Contract of Contract of Contract of Contract of Contract of Contract of Contract of Contract of Contract of Contract of Contract of Contract of Contract of Contract of Contract o

![](_page_3_Picture_10.jpeg)

**R (Red)**

**Y M C**

**G (Green)** **B (Blue)**

## **●**CMYK COLOR MODE

**Printing is processed in CMYK + W color mode. Create your print file in CMYK color mode. If RGB color mode is used, print may be darker than actual specified color when converted to CMYK color mode.**

![](_page_3_Picture_14.jpeg)

Fluorescent colors in RGB color mode cannot be printed.

#### **Print File-1**

![](_page_4_Picture_0.jpeg)

## **●**LOGO and MARKS

**Images which are cut and pasted will be pixelated when magnified, or printed. To avoid pixelated images, ensure that the data is created with a vector software. Additional fees for data creation may be required if print data is not suitable to be used for printing.**

![](_page_4_Picture_3.jpeg)

**【Vector Data】Image clarity remains unchanged even when magnified.**

![](_page_4_Picture_8.jpeg)

**【Raster Data】Image clarity worsens (pixels become visible) when magnified.**

![](_page_4_Picture_10.jpeg)

**●**PDF Data

**Images on scanned pdf cannot be used for printing. Text, shapes etc. have to be embedded in the print file.**

![](_page_4_Picture_13.jpeg)

If the text has not been embedded properly, the font may be randomly converted.

**When converting from a DWG to PDF file, the print quality will be the same as viewing a pdf file on a PC. Utilizing Adobe Acrobat (or Acrobat Reader) to convert the data will also yield a similar result.**

> Created as filled areas, but have white lines through-out.

![](_page_4_Picture_17.jpeg)

![](_page_4_Picture_19.jpeg)

This will be printed as-is based on received pdf file. Blurred and jagged contour lines when using acrobat conversion software.

#### **Print File-2**

# Digital Printed Overlay

![](_page_5_Figure_1.jpeg)

![](_page_6_Figure_1.jpeg)

#### ●Digital cutting plotter machine for sheet cutting

![](_page_6_Picture_3.jpeg)

**Significant cost is incurred in the preparation and manufacture of the cutting die.**

![](_page_6_Picture_5.jpeg)

**Cutting the sheet to size is made possible via our cutting plotter machine, thus cutting die manufacture process can be eliminated.**

![](_page_6_Picture_7.jpeg)

**Silk-screen plate for each color is required for printing.**

![](_page_6_Picture_9.jpeg)

**Digital inkjet printer can eliminate the print plate creation. No cost difference regardless of print being single, or multi color.**

●By utilizing inkjet printing, huge initial cost for plate making can be reduced.

## *Feature 2* Why are the initial costs low?

#### ●3 reasons for low initial costs

![](_page_7_Picture_3.jpeg)

## *Feature 3* Waterproof type

#### **Waterproof double-sided tape layer is available.**

**is required.**

![](_page_7_Figure_6.jpeg)

**Conditions : Enclosure must be**  waterproof type. **Example: WH145-25-N-M2 10mm spacing around the edge** 

![](_page_7_Picture_8.jpeg)

![](_page_7_Picture_9.jpeg)

![](_page_7_Picture_10.jpeg)

#### **2**Verlay-3

# OVERLAY SHEET EXAMPLES

![](_page_8_Figure_2.jpeg)

**IP67 HAND-HELD ENCLOSURE WH SERIES**

![](_page_8_Picture_4.jpeg)

**PLASTIC ENCLOSURE with SILICONE PROTECTOR TWS SERIES**

![](_page_8_Picture_6.jpeg)

![](_page_8_Picture_7.jpeg)

**HAND-HELD CASE with SHOCK-PROOF SILICONE COVER LCT SERIES**

![](_page_8_Picture_9.jpeg)

![](_page_8_Picture_10.jpeg)

**PORTABLE PLASTIC CASE PS SERIES**

**IP67 NETWORK PLASTIC BOX WP SERIES**

```
TAKACHI
```
# OVERLAY SHEET EXAMPLES

![](_page_9_Picture_2.jpeg)

![](_page_9_Picture_3.jpeg)

**ALUMINIUM PANEL CASE with CORNER GUARD EXP SERIES**

![](_page_9_Picture_5.jpeg)

**IP67 ALUMINIUM ENCLOSURE with SILICONE PROTECTOR AWP SERIES**

![](_page_9_Picture_7.jpeg)

**HIGH-END DESIGN ALUMINIUM CASE HD SERIES**

![](_page_9_Picture_9.jpeg)

![](_page_9_Picture_10.jpeg)

**IP67 FLANGED ALUMINIUM ENCLOSURE AW SERIES**

![](_page_9_Picture_12.jpeg)

![](_page_9_Picture_13.jpeg)

**DESKTOP ENCLOSURE with STAND HANDLE MSN SERIES**